## **ESTADO DE SANTA CATARINA MUNICIPIO DE XANXERE**

CNPJ: RUA JOSE DE MIRANDA RAMOS, 455  $C. E.P.$ 83.009.860/0001-13 89820-000 Xanxerê SC

## **PREGÃO PRESENCIAL** Nr.: 85/2019 - PR

Processo Administrativo: Processo de Licitação Data do Processo: 153/2019 153/2019 19/08/2019

Folha: 1/1

## OBJETO DA LICITACÃO:

Contratação de Seguro Total para a Frota de Veículos do Corpo de Bombeiros Militar de Xanxerê e de um veículo Furgão para a Secretaria Municipal de Educação, conforme especificações constantes neste Edital e seus anexos.

## ATA DE RECEBIMENTO E ABERTURA DE DOCUMENTACÃO Nr.

Ao(s) 3 de Setembro de 2019, às 09:26 horas, na sede da(o) MUNICIPIO DE XA NXERE **With the South Service Contrary** reuniram-se o Pregoeiro e sua Equipe de Apoio, designada pela(o) Decreto nº 321/2019, para dar continuidade no Processo Licitatório nº 153/2019, Licitacão nº 85/2019 - PR, na modalidade de PREGÃO PRESENCIAL.

 $Estiveram presents no ato de abertura, os membros da comissão e representante(s) da(s) emoresas(s) a baixo:$ 

MAPFRE SEGUROS GERAIS S/A (181), PORTO SEGURO CIA DE SEGUROS GERAIS (2695), GENTE SEGURADORA S.A. (91932).

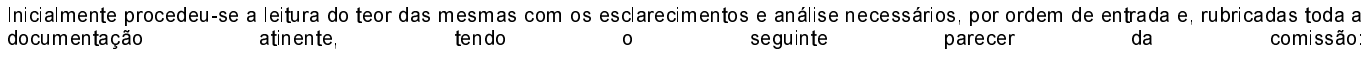

- Passou-se o exame da documentação apresentada e verificou-se que os proponentes classificados para essa fase do certame cumpriram com os reguisitos de habilitação definidos no item 12 do Edital. O Pregoeiro declara como vencedor os proponentes dados como melhores classificados na ata de abertura das propostas. O pregoeiro declara encerrada a presente sessão e encaminha o processo para análise pelo Controle Interno da Prefeitura Municipal e posterior homologação dos proponentes, pelo Prefeito Municipal. Sr Avelino Menegolla

Nada mais havendo a constar, lavrou-se o presente termo que será assinado pelos presentes.

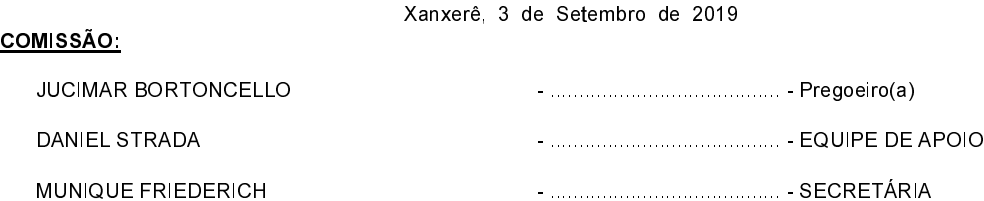

Assinatura dos representantes das empresas que estiveram presentes na sessão de julgamento:

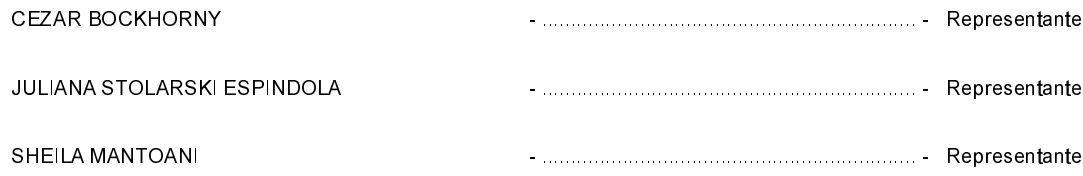